Lübeck, den 30. April 2008

Prof. Dr. V. Linnemann N. Höller J. Neumann Universität zu Lübeck Institut für Informationssysteme

# Datenbankpraktikum

## Sommersemester 2008  $3.$  Übungsblatt

## Aufgabe 1: Medienarchiv

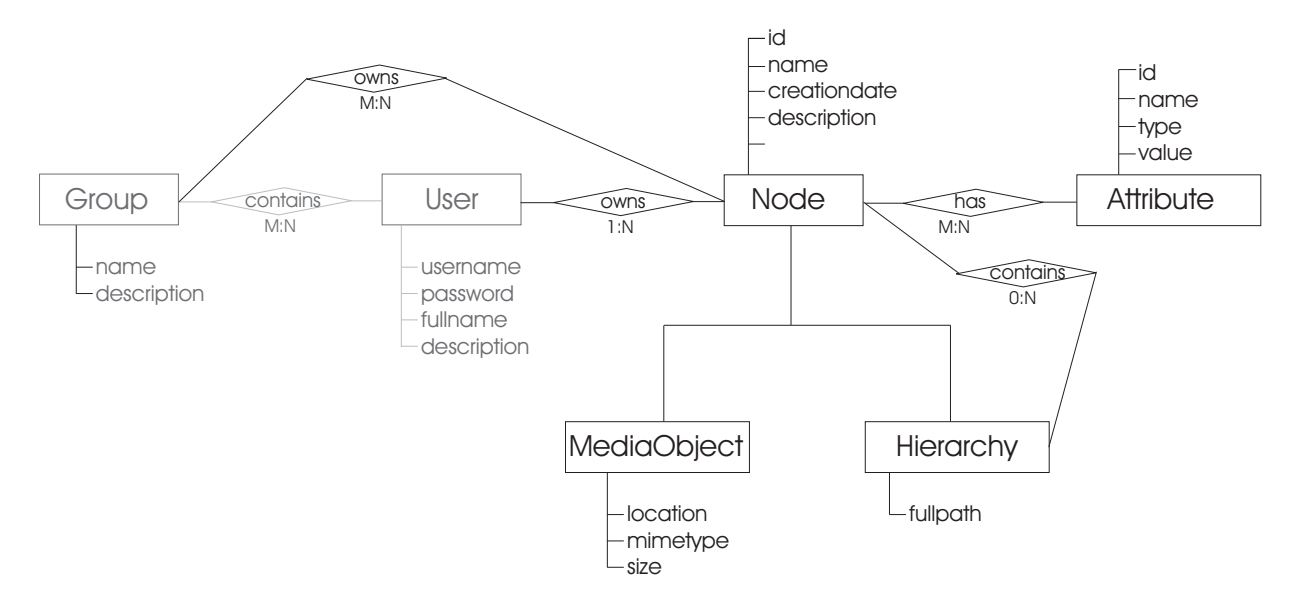

Das folgende EER-Diagramm modelliert die Entitäten und Relationen des Medienarchives.

Das Medienarchiv verwaltet Medienobjekte und deren Metadaten (Daten über Daten). Die Metadaten werden in einer relationalen Datenbank gespeichert, die Binärdaten selber werden im Filesystem abgelegt.

Die gemeinsamen Attribute der Medienobjekte und Hierarchien (*id,name, description*, etc.) werden in der Entität Node modelliert, von der die Entitäten MediaObject und Hierarchy erben. Medienobjekte sind Dateien (Textdokumente, Bilder, Dias, Videos etc.), die also zusätzlich die Dateiattribute Size, MIME-Type und Location besitzen.

Zum Navigieren werden Medienobjekte in einer hierarchischen Struktur angeordnet (ähnlich einem Dateisystem). Hierarchien enthalten Nodes (andere Hierarchien und Medienobjekte), wobei jedes Node nur in genau einer Hierarchie enthalten ist.

Für die Nodes können dynamisch weitere Attribute definiert werden, die der symbolischen Beschreibung dienen. Jedem Attribut ist ein bestimmter Typ zugeordnet, der dessen Datentyp charakterisiert.

Im Medienarchiv gibt es unterschiedliche Benutzer und Gruppen, die mit den Medienobjekten und Hierarchien in Beziehung stehen. Die Benutzer und Gruppen wurden im 2. Aufgabenblatt bereits modelliert. Eine GUI zur Verwaltung der Benutzer und Gruppen wurde im 3. Aufgabenblatt erstellt.Die Zugriffsrechte der Benutzer und Gruppen auf Medienobjekte und Hierarchien sollen wie folgt organisiert sein:

- Schreiben: Jeder Benutzer darf Medienobjekte und Verzeichnisse erstellen. Der Benutzer wird als Autor in die UserOwnsNode Tabelle eingetragen.
- Lesen: Medienobjekte/Verzeichnisse sind sichtbar für einen Benutzer, wenn der Benutzer einer Gruppe angehört, die in der Relation  $GroupOwnsNode$  für das jeweilige Medienobjekt eingetragen ist.
- Löschen: Medienobjekte dürfen nur vom Autor und Benutzern der Administrator Gruppe gelöscht werden.
- Erweitern Sie das Interface common.UserIF vom letzten Aufgabenblatt um die beiden Methoden String getPassword() und void setPassword(String arg), um das Passwort für das User-Objekt zu lesen und zu setzen. Passen Sie Ihre Implementierung der Klassen User und DataManager an. Benutzer sollen nur Zugriff zum Medienarchiv erhalten, wenn das Passwort korrekt auf einer Login Seite eingegeben wurde.
- Definieren Sie zu dem ER-Diagramm geeignete Relationen (Tabellen). Wählen Sie geeignete Spaltentypen. Welche Fremdschlüsselbeziehungen bestehen zwischen den Tabellen? Geben Sie die SQL-Create-Statements an. Speichern Sie diese wie auf dem vorherigen Aufgabenblatt im Pfad  $\sim$ /dbp/texte/blatt3/.

### Aufgabe 2: Java-Modellierung

Folgende Java-Interfaces repräsentieren die o.a. Entitäten:

```
1 package common ;
2
3 public interface NodelF {
4 public java.util. List getAttributes();
5 public java util Date getCreationDate();
\epsilon public String get Description ();
7 public GroupIF getGroup();
         public int getId();
9 public java util Date getLastModified ();
10 public String getName();
11 public UserIF getOwner();
12 public HierarchyIF getParent();
13 public boolean is Hierarchy();
14 public void set Attributes (java.util. List arg);
15 public void setCreationDate(java.util.Date arg);
_{16} public void set Description (String arg);
17 \quad \text{public void setGroup}(\text{GroupF arg});_{18} public void set Id (int arg);
19 public void setLastModified (java.util.Date arg);
20 public void setName (\text{String arg});
_{21} public void setOwner (UserIF arg);
_{22} public void set Parent (Hierarchy IF arg);
23 }
1 package common ;
\Omega3 public interface MediaObjectIF extends NodelF {
4
5 public String getLocation();
6 public String getMimeType();
\sigma public int get Size();
8 public void set Location (String arg);
9 public void setMimeType (String arg);
_{10} public void set Size (int arg);
11 }
```

```
1 package common ;
\overline{2}3 public interface HierarchyIF extends NodelF {
4
5 public java.util. List get Children ();
\epsilon public String getFullPath();
          public void set FullPath(String arg);\mathbf{sublic} void set Children (java . u til . List arg);
9 }
1 package common ;
2
3 public interface AttributeIF {
\frac{4}{4} public int getId();
5 public String getName();
\epsilon public NodelF getNode();
\sigma public String getType();
\mathbf{B} public String getValue ();
9 public void set Id (int newId);
_{10} public void setName (String arg);
11 public void setNode (NodelF arg);
_{12} public void setType (String arg);
_{13} public void setValue (String arg);
14 }
```
Erstellen Sie analog zum voherigen Übungszettel die Klassen Node, MediaObject, Hierarchy und Attribute, die die Schnittstellen implementieren. Organisieren Sie Ihre Klassen im Package model.

### Aufgabe 3: Datamanager

Erweitern Sie Ihre Klasse DataManager um folgende Funktionalitäten:

- die benötigten Tabellen erzeugen und löschen,
- Mit Hilfe einer Methode public void insertHierarchy(common.HierarchyIF arg) eine Hierarchie in die Tabelle Hierarchy hinzufügen
- Mit Hilfe der Methode public void deleteHierarchy(common.HierarchyIF arg) eine Hierarchie aus der Datenbank löschen.
- Mit Hilfe einer Methode public void insertMediaObject(common.MediaObjectIF arg) ein Medienobjekt in die Tabelle MediaObject hinzufügen.
- Mit Hilfe der Methode public void deleteMediaObject(common.MediaObjectIF arg) ein Medienobjekt aus der Datenbank löschen.
- Mit Hilfe der Methode public common.NodeIF findNodeByID(int arg) das Node-Objekt mit dem gegebenen Schlusselwert aus der Datenbank lesen. ¨
- Mit Hilfe der Methode public common.NodeIF[] findNodesByParent(NodeIF parent) die Liste der Nodes lesen, die in der gegebenen Hierarchie enthalten sind.
- Mit Hilfe der Methode public common.HierarchyIF findHierarchyByFullPath(String path) die Hierarchie mit dem gegebenen Pfad aus der Datenbank lesen.
- Die Attribute sind abhängige Objekte: die gehören zu einem bestimmten Node. Daher werden sie zusammen mit dem Objekt, zu dem sie gehören, manipuliert. Das bedeutet: wenn eine Hierarchie oder ein Medienobjekt in die Datenbank eingefügt wird, werden die zugehörigen Attribute auch eingefügt. Dasselbe geschieht beim Lösen oder beim Lesen der Nodes aus der Datenbank. Beachten Sie, dass Sie diese Aufgabe mit Transaktionen lösen müssen.

Abgabetermin: Mittwoch, der 07.05.2008